## **Cálculo del tamaño detallado de la clase/tabla**

 Artículo [Ricardo Paiva](https://es.community.intersystems.com/user/ricardo-paiva) Jun 10 Lectura de 2 min

## **Cálculo del tamaño detallado de la clase/tabla**

En los buenos tiempos, calcular el tamaño de los datos, flujos e índices para una clase/tabla era fácil - solo había que ejecutar %GSIZE y revisar los globals D, S, e I, respectivamente.

Sin embargo, hoy en día el sharding, los nombres de los globals optimizados y los índices en globals separados producen una salida %GSIZE parecida a esta:

> Global Size Display of /irissys/data/IRIS/mgr/irisshard/ 1:35 PM Dec 02 2020

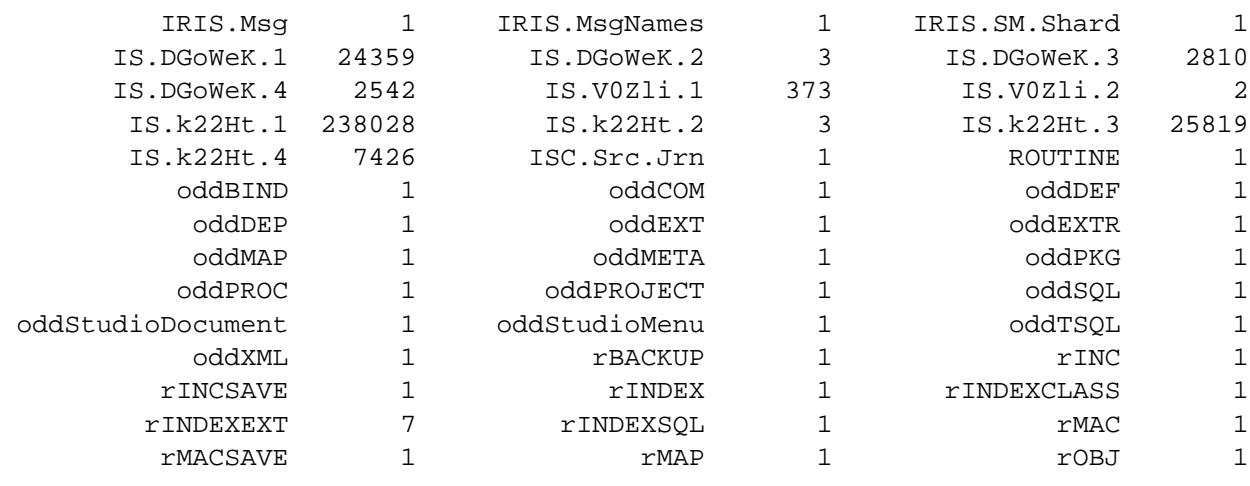

TOTAL: 301403

Claro, se pueden seguir las definiciones de almacenamiento y descodificar para entender a donde se fue el espacio, pero ya no es obvio.

Introduce en [ClassSize query](https://github.com/eduard93/Utils/blob/master/Utils/ClassSize.cls.xml) una función con valores de tabla (tvf) personalizada, que muestre los globals relacionados con las clases, su tamaño y su función.

Llámala con dos argumentos:

- package: dónde buscar clases persistentes
- fast: si es verdadero devuelve solo el espacio asignado

Esta es la apariencia de una combinación de clases sharded y non-sharded:

Published on InterSystems Developer Community (https://community.intersystems.com)

```
SELECT *
FROM Utils. ClassSize ('isc.ecom.model',0)
```
Row count: 23 Performance: 10.635 seconds 2095 global references 236596207 commands executed 0 disk read latency (ms) Cached Quer

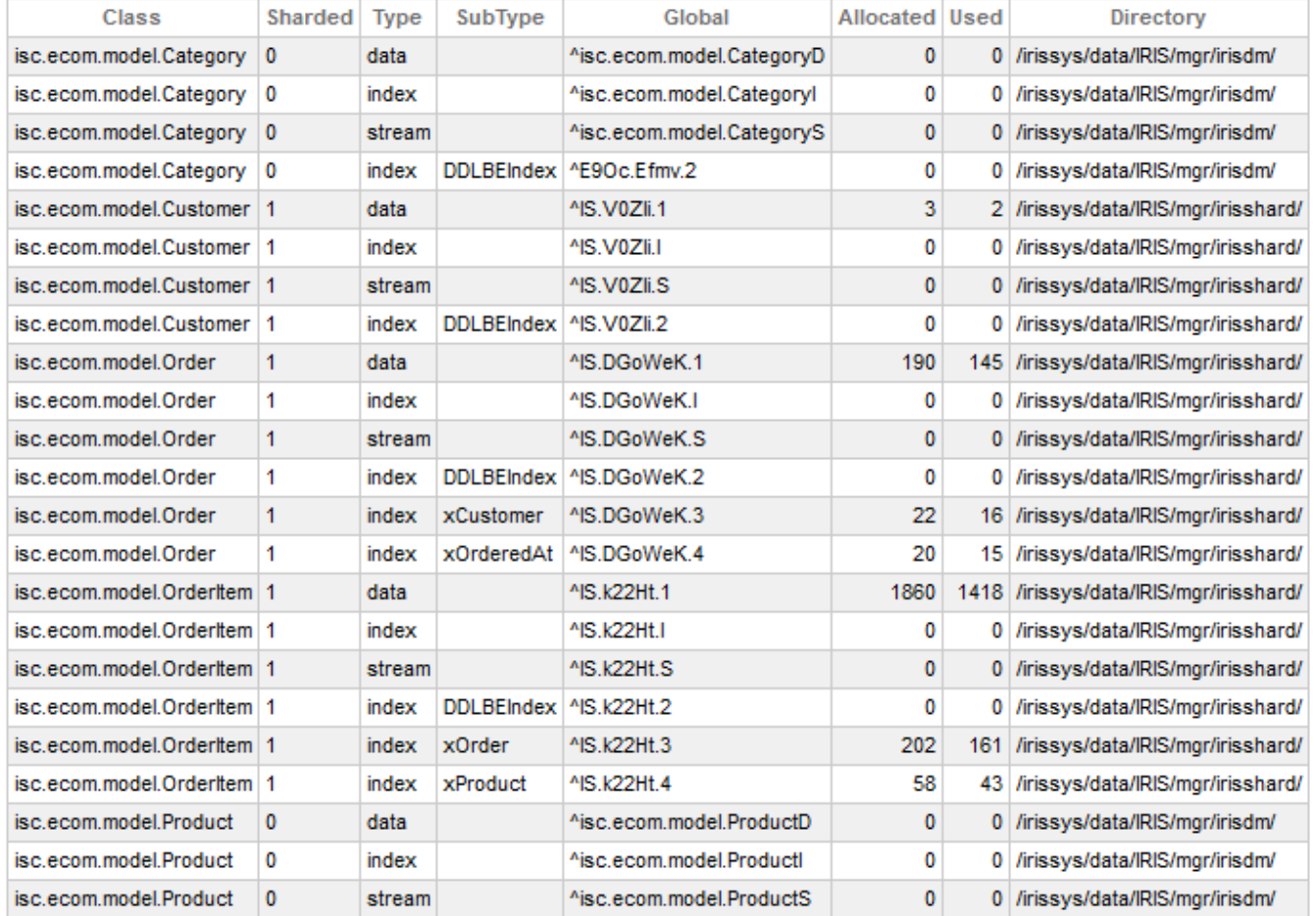

23 row(s) affected

La limitación es que, de momento, solo la información sobre el shard actual es devuelta para las clases sharded.

[#Sharding](https://es.community.intersystems.com/tags/sharding) [#SQL](https://es.community.intersystems.com/tags/sql) [#InterSystems IRIS](https://es.community.intersystems.com/tags/intersystems-iris) 00 2 0 0 15

 Log in or sign up to continue Añade la respuesta

 **URL de fuente:** https://es.community.intersystems.com/post/c%C3%A1lculo-del-tama%C3%B1o-detallado-de-laclasetabla

Q